# **UM SISTEMA BASEADO EM CONSTRUTIVISMO E REALIDADE VIRTUAL PARA APOIO AO ENSINO DE CLASSIFICAÇÃO DE IMAGENS**

*Gedvan Pereira Dias<sup>1</sup> , Liliane dos Santos Machado<sup>2</sup>, Ronei Marcos de Moraes<sup>3</sup>*

*Abstract Image classification is an area of computer sciences related to the parsing and extraction of information from images. Its processes and concepts may include abstract, complex and multi-dimensional data. This fact difficult its learning through conventional representation method, as images, draws and bidimensional graphics. Virtual reality can be used to help in this learning process by interactive and three-dimensional environments. In this work we present a system to support and complement image classification teaching. Based on Construtivism principles, the system offers visualization and interaction with elements and processes in the classification of 3 channel images.* 

*Index Terms Virtual reality, Construtivism, Image Classification, Learning support.* 

## **INTRODUÇÃO**

A classificação de imagens é uma área de estudo utilizada em diversos tipos de aplicação, como em sistemas meteorológicos, monitoramento de regiões, no processamento de exames médicos, na previsão de safras na agricultura, entre várias outras [1]. Para isso, normalmente são utilizadas imagens digitais e técnicas de classificação e o correto aprendizado sobre a teoria e o funcionamento dessas técnicas é um requisito para o sucesso no desenvolvimento de um sistema desse tipo.

Entretanto, esses métodos de classificação de imagens normalmente envolvem conceitos abstratos complexos e multidimensionais, tornando sua visualização e compreensão um desafio para estudantes e educadores. Além disso, a ilustração desses assuntos normalmente está limitada a meios de visualização bidimensionais e estáticos, como desenhos, imagens ou gráficos.

Observa-se, portanto, que a realidade virtual (RV) pode ser de grande utilidade nesse processo educacional, como por exemplo, através da visualização tridimensional que, bem aplicada pode nos dar uma percepção bem mais clara da disposição dos elementos no espaço em relação aos meios convencionais. Outra técnica da RV, a interação, permite a exploração e ajuda no esclarecimento de dúvidas através da experimentação própria pelo aluno.

O objetivo geral deste trabalho é utilizar as tecnologias de realidade virtual no desenvolvimento de um sistema de apoio ao ensino que possa auxiliar o aprendizado dos conceitos e técnicas relacionados ao processo de classificação de imagens. Através da RV, os alunos podem ser inseridos em um ambiente virtual que lhe permita visualizar com maior clareza o funcionamento espacial e os conjuntos de dados estatísticos envolvidos em cada procedimento, buscando assim, um aprendizado mais rápido e eficiente.

## **A TECNOLOGIA NA EDUCAÇÃO E O CONSTRUTIVISMO**

Vivemos atualmente em um mundo em constante mudança, sejam mudanças tecnológicas, culturais, sociais ou políticas. A globalização e os avanços na área de tecnologia da informação e das comunicações nos inseriram em um novo tipo de sociedade, que muitos chamam de "Sociedade da Informação" ou "Sociedade do Conhecimento" [2]. Nesse novo contexto, a educação surge como requisito fundamental para a sobrevivência, seja de um indivíduo, de uma empresa ou país.

Em virtude dessas novas demandas da sociedade com relação à educação, faz-se necessário um novo paradigma educacional, que leve em consideração a importância do conhecimento como estratégia de sobrevivência, a incorporação das novas tecnologias e a adoção de novas modalidades de ensino [3]. Os que defendem a informatização da educação sustentam que é preciso mudar profundamente os métodos de ensino para reservar ao cérebro humano o que lhe é peculiar, a capacidade de pensar, em vez de apenas desenvolver a memória. Dessa forma, a função da escola é cada vez mais a de ensinar a pensar criticamente [2] e o desenvolvimento acelerado das tecnologias de comunicação e informática abre as portas para diversas novas formas de praticar a educação [3].

#### **As Teorias da Aprendizagem**

O fenômeno da aprendizagem há muito tempo é o objeto de estudo de filósofos, educadores e psicólogos. Diversas teorias em torno desse tema foram formuladas através da história, sempre influenciadas por correntes psicológicas na tentativa de compreender e explicar o processo de aquisição do conhecimento e da cognição humana. Entender como ocorre o aprendizado e ligar essas teorias ao processo educacional é fundamental para desenvolver metodologias de ensino mais eficazes [4].

Na teoria conhecida como Condutivismo, a única fonte do conhecimento humano é a experiência adquirida em

 1 Gedvan Pereira Dias, Programa de Pós-Graduação em Informática, Universidade Federal da Paraíba (UFPB), Cidade Universitária s/n - 58059-900 - João Pessoa/PB, Brasil. gedvan@gmail.com

<sup>2</sup> Liliane dos Santos Machado, Departamento de Informática, Universidade Federal da Paraíba (UFPB). liliane@di.ufpb.br

<sup>3</sup> Ronei Marcos de Moraes, Departamento de Estatística, Universidade Federal da Paraíba (UFPB). ronei@de.ufpb.br

função do meio físico mediada pelos sentidos [5]. O foco desta teoria é a manipulação do ambiente externo como mecanismo de mudança de condutas observáveis. A sua influência foi tão grande que passou a servir de base no desenvolvimento não só de produtos tecnológicos para uso pedagógico, mas também de sistemas de ensino, métodos de planificação e estruturação de sistemas [3]. Por outro lado, a visão Apriorista considera que o indivíduo, ao nascer, já traz consigo determinadas, as condições do conhecimento e da aprendizagem que se manifestarão ou imediatamente (inatismo) ou progressivamente pelo processo geral de maturação. Baseado nas teorias psicológicas da *Gestalt* [5], acredita-se que o conhecimento se produz porque existe no ser humano uma capacidade inata que o predispõe ao conhecimento. O Cognitivismo, por sua vez, visa estudar a aprendizagem como mais que um produto do ambiente, de pessoas ou fatores externos, mas levando em consideração principalmente as características internas e individuais de cada aluno [3]. Na visão cognitivista, a aprendizagem é um processo no qual o sujeito é ativo e que depende da estrutura de conhecimento anterior. É o próprio indivíduo que se autoregula controlando a aprendizagem [4].

O Construtivismo é uma proposta pedagógica derivada da teoria de Jean Piaget, cuja principal premissa é que o conhecimento é um constructo mental, produto da interação do homem com o meio [6]. Nessa perspectiva, o ensino é, então, a ação de potencializar e favorecer a construção de estruturas cognitivas. Piaget traçou paralelos e analogias entre a Biologia e a Psicologia e mostrou que a inteligência é o principal meio de adaptação do ser humano. O conceito de aprendizagem, de acordo com sua teoria, envolve sempre uma atividade inteligente, através da descoberta (abstração empírica) ou invenção (abstração reflexionante) [5].

A tecnologia educacional tradicional é baseada em um relacionamento linear e hierárquico que envolve a préseleção do conteúdo, enquanto que na tecnologia educacional com enfoque construtivista os alunos selecionam e desenvolvem suas próprias estratégias e são encorajados a buscar novos domínios do conhecimento. A característica mais distinta do construtivismo em relação à prática pedagógica comum é a ênfase na argumentação, discussão e debate. Na escola construtivista é reservado ao estudante o papel de sujeito no processo de aprendizagem. Os construtivistas preocupam-se, atualmente, com dois aspectos que influenciam a aprendizagem: o desenvolvimento de materiais que permitam uma atividade reflexiva por parte do aluno e a criação de ambientes em cujo contexto a aprendizagem pode ocorrer [6]. Como será mostrado na próxima Seção, o Construtivismo vem sendo defendido como a teoria de aprendizado que constitui a base para a utilização da realidade virtual na educação.

## **REALIDADE VIRTUAL E EDUCAÇÃO**

A realidade virtual (RV) pode ser vista como uma interface avançada do usuário, envolvendo simulação e interação em tempo real, para acessar aplicações executadas no computador [7]. Abordagens mais recentes têm descrito a RV não apenas como uma tecnologia, mas como uma experiência humana, onde há uma relação inclusiva entre o participante e o ambiente virtual [8]. Este ambiente integra várias tecnologias como a computação gráfica, a eletrônica, entre outras, para proporcionar as sensações necessárias para que o usuário sinta-se envolvido no mundo virtual [7].

Algumas características são fundamentais em um sistema de RV. De acordo com Sherman e Craig [8], são quatro os elementos que compõem a base de um sistema desse tipo: o **mundo virtual**, que consiste no conteúdo das cenas em si, ou seja, a descrição dos objetos, elementos, relações e regras que fazem parte do ambiente; a **imersão**, que é a capacidade que o sistema possui de envolver o usuário no mundo virtual; o **estímulo sensorial**, que é a capacidade de explorar os sentidos do usuário, conforme sua existência no mundo virtual; e a **interatividade**, que representa a capacidade do sistema de responder às ações do usuário.

A RV desponta na área da educação com o grande potencial de modificar e melhorar a experiência de aprendizado, pois através dela é possível ampliar os sentidos e as capacidades do usuário em intensidade, no tempo e no espaço. Isso permite ao aluno observar e interagir com o objeto de estudo em ambientes tridimensionais como cenários de ficção, momentos e locais históricos, mundos microscópicos ou espaciais, conceitos abstratos, entre outros [8]. Não podemos afirmar que existe uma teoria geral para aprendizado com sistemas de RV. Todavia, como Winn [11] sugere, a Teoria Construtivista provê uma base válida e confiável para uma teoria de aprendizado em ambientes virtuais. A compatibilidade da RV com o construtivismo está justamente na possibilidade dos alunos, por meio da interação e imersão, aprenderem através da experiência direta e em primeira pessoa. Assim, as possibilidades oferecidas pelo uso da RV oferecem diversos benefícios em potencial para a educação e treinamento. Algumas das vantagens e razões para se utilizar a RV no ensino são [12][13]:

- Aprendizado experimental e ativo
- Maior motivação
- Maior potencial de visualização e representação
- Aprendizado em contextos variados
- Adaptabilidade às características e necessidades do aluno
- Intuitividade, através de experiências próximas do real
- Desenvolvimento da colaboração
- Estímulo à criatividade
- Aquisição e melhoria de habilidades computacionais
- Suporte à avaliação

#### **Visualização de Informação com Realidade Virtual**

A visualização de informação é uma técnica interativa que transforma dados abstratos em uma representação visual que possa ser compreendida por um usuário. Podemos

utilizar a visualização de informação para tarefas como identificação, consulta, exploração e comunicação, entre outras [9].

O principal objetivo de um sistema de visualização é permitir a manipulação e o entendimento dos dados e seus relacionamentos. Obviamente, a complexidade dessa tarefa depende também do domínio do problema, da dimensionalidade dos dados e dos tipos de relações existentes. Muitos sistemas computacionais têm buscado criar representações mais naturais aos sentidos humanos através de interfaces mais interativas, destacando-se nessa área a Realidade Virtual e a Realidade Aumentada [12].

De acordo com [10], um sistema de visualização de informação deve permitir aos usuários realizar as seguintes tarefas:

- **Visão geral:** uma visão sistêmica sobre todos os dados que serão analisados;
- **Zoom:** técnica que permite focar em um subconjunto determinado dos dados, regulando a aproximação e podendo exibir mais ou menos detalhes;
- **Filtro:** utilizado para escolher o que vai ser mostrado, permitindo filtrar os dados de acordo com seus atributos. Muito utilizado para consultas e seleções;
- **Detalhes sob demanda:** permite ao usuário solicitar mais ou menos detalhes na visualização dos dados ou de um item em particular;
- **Relacionamentos:** apresentação aos usuários dos itens relacionados ao que está sendo atualmente explorado;
- **Histórico:** permite ao usuário desfazer uma ação ou mostrar os passos percorridos ao longo da interação.

## **CLASSIFICAÇÃO DE IMAGENS**

De acordo com [1], o reconhecimento de padrões é o estudo de como máquinas podem observar o ambiente, aprender a distinguir padrões de interesse em meio a outros, e tomar decisões sobre as categorias desses padrões. O reconhecimento automático, a descrição, a classificação e o agrupamento de padrões são problemas abordados em diversas áreas de estudo, como a biologia, psicologia, medicina, visão computacional, inteligência artificial, etc.

A classificação de uma imagem consiste em agrupar os pontos da imagem em classes ou categorias distintas. Com base em informações como a radiometria do *pixel*, o contexto em que ele aparece ou informações a respeito da imagem, o algoritmo de classificação identifica os objetos da imagem como pertencentes a categorias. Cada classe apresenta características em comum. Essas características são identificadas pelo classificador e utilizadas para a classificação dos *pixels*. O grau de dificuldade deste procedimento normalmente depende da variabilidade das características dos objetos de uma mesma classe em relação aos das demais [14].

Segundo Richards [15], existem duas divisões principais na classificação de imagens: a classificação supervisionada (ou discriminação) e a não-supervisionada (também chamada de *clustering*). Na supervisionada, temos um conjunto de amostras de exemplo de cada classe, devidamente nomeadas, que é usado como referência pelo classificador. Na classificação não-supervisionada, os dados não estão nomeados e os grupos (classes) são encontradas automaticamente pelo classificador com base nos seus atributos. No sistema desenvolvido, trabalhamos com alguns classificadores supervisionados, acompanhando suas etapas e visualizando os conjuntos de dados envolvidos através das técnicas de visualização da realidade virtual.

## **Métodos de Classificação Supervisionada**

A classificação supervisionada é o procedimento mais comumente utilizado para a análise quantitativa de uma imagem de sensoriamento remoto. Ela utiliza um conjunto de pontos representantes das classes, para traçar um "perfil" de cada uma e assim classificar os demais pontos da imagem. Existe uma grande variedade de algoritmos para isso, desde técnicas de particionamento do espaço multiespectral em regiões específicas para cada classe a métodos baseados em modelos de distribuição de probabilidade.

#### **a) O método do Paralelepípedo**

É um método bastante simples de classificação, que toma como base os limites mínimo e máximo ou a média e o desvio padrão em cada dimensão das amostras de treinamento. Esses limites em cada banda formam, no espaço de atributos, um paralelepípedo multidimensional, que representa a assinatura da classe. Um *pixel* é atribuído a uma classe se ele está contido no seu respectivo paralelepípedo. Além de simples, o método do paralelepípedo é bastante rápido e didático, porém pode apresentar algumas desvantagens, como *pixels* não classificados por estarem fora de qualquer paralelepípedo ou em áreas de intersecção [15].

### **b) O método da Mínima Distância**

Neste método, as amostras são utilizadas para determinar o ponto médio de cada classe e a classificação é feita com base na distância entre o *pixel* e essas médias. Esta é uma técnica mais rápida computacionalmente, porém, pode se tornar menos precisa quando apenas a média não for suficiente para representar bem a assinatura da classe [15].

#### **c) O método dos** *K* **vizinhos mais próximos**

O método *k*-NN (*k*-*Nearest Neighbor* ou *k*-vizinhos mais próximos) baseia-se na distância entre o *pixel* a ser classificados e os pontos das amostras de treinamento no espaço de atributos. Os vizinhos mais próximos do *pixel* em questão determinam a qual classe ele será associado, ou seja, a classe que tiver mais representantes entre os *k* vizinhos do *pixel*, é a classe atribuída a ele [16].

#### **d) O método da Máxima Verossimilhança**

Este é um dos mais comuns métodos de classificação supervisionada. Seguindo uma abordagem estatística, o método da Máxima Verossimilhança utiliza os dados das amostras de treinamento para estimar uma função de distribuição de probabilidade para cada classe. Essas funções descrevem a probabilidade de um *pixel* pertencer à respectiva classe. A eficácia deste método depende bastante da estimativa do vetor médio e da matriz de covariância, tornando-se dependente de um número suficiente de *pixels* nas amostras de treinamento [15].

## **UM SISTEMA PARA O APOIO AO ENSINO DE CLASSIFICAÇÃO DE IMAGENS**

A classificação supervisionada de uma imagem envolve alguns conceitos os quais procuramos representar através de recursos gráficos e técnicas de RV de modo a facilitar sua compreensão por parte dos estudantes, ao longo de cada etapa do processo. A maioria dos métodos de classificação de imagens trabalha com dados multidimensionais, ou seja, imagens com profundidade ou número de componentes maior que 1. Neste projeto, como um dos objetivos é utilizar técnicas de visualização em um espaço tridimensional voltadas para o aprendizado, trabalharemos com imagens do tipo RGB, ou seja, de dimensão igual a 3, de modo a obter um espaço de visualização mais natural e compreensível.

Até o momento, o sistema suporta a classificação de imagens dos tipos JPEG, GIF e PNG. O usuário pode selecionar qualquer imagem para ser classificada, com a única ressalva que imagens muito grandes podem levar muito tempo para serem processadas, o que pode não ser ideal para um sistema cujo foco é o aprendizado e não a classificação em si.

A compreensão do espaço de cores é um requisito para a compreensão do espaço de atributos das classes e do funcionamento da maioria dos classificadores. Com base no sistema de cores RGB, construímos um espaço tridimensional composto pelos eixos ortogonais que representam as componentes de cor vermelho (R), verde (G) e azul (B), cujos valores variam de 0 a 255. Dessa forma, é possível perceber que cada ponto na imagem possui uma localização no espaço de cores e essas coordenadas serão utilizadas na classificação.

Em uma classificação supervisionada admite-se que já existe um conhecimento inicial sobre a imagem e as classes nela presentes. Portanto, é necessário informar com antecedência ao classificador quais são essas classes e passar um conjunto de amostras de treinamento de cada uma, que será utilizado como referência na classificação. Para isso, foi desenvolvida uma interface onde o usuário pode criar as classes, escolhendo um nome e uma cor representantes, e selecionar o conjunto de pontos da imagem que correspondem às suas amostras de treinamento.

O espaço de atributos é onde todas as amostras selecionadas são dispostas no espaço de cores. Algumas características das classes já podem ser identificadas nessa etapa, como a variabilidade das amostras ao longo de cada eixo e a separabilidade dos pontos de uma classe em relação às outras. Para a representação do espaço de atributos é utilizada uma técnica de visualização de informação conhecida como Gráfico de Dispersão Tridimensional [9], que consiste em relacionar os atributos dos dados com os eixos cartesianos *x*, *y* e *z*.

Depois de selecionadas, as amostras são processadas e o sistema parte para a classificação. O método escolhido analisa cada *pixel* da imagem e, com base nos atributos das classes, determina à qual classe aquele ponto pertence. No caso de dúvida, o ponto não é atribuído a nenhuma classe. O resultado é um mapa temático, ou seja, uma imagem com as mesmas dimensões da imagem de entrada, mas com cada *pixel* definido com a cor da classe à qual foi atribuído.

### **RESULTADOS**

O sistema desenvolvido permite a intervenção e interação com o usuário em várias etapas. Primeiramente, o usuário escolhe qual método de classificação pretende utilizar. Em seguida, seleciona o arquivo da imagem que será classificada. Neste artigo e para os testes de desenvolvimento, utilizamos uma imagem de satélite correspondente a uma região do estado da Paraíba, Brasil, que pode ser vista nas Figuras 1 e 2. A imagem possui dimensões de 200 *pixels* de largura por 200 de altura. A Figura 1 mostra também a visualização tridimensional do espaço de cores RGB, destacando as coordenadas de um determinado ponto da imagem escolhido pelo usuário.

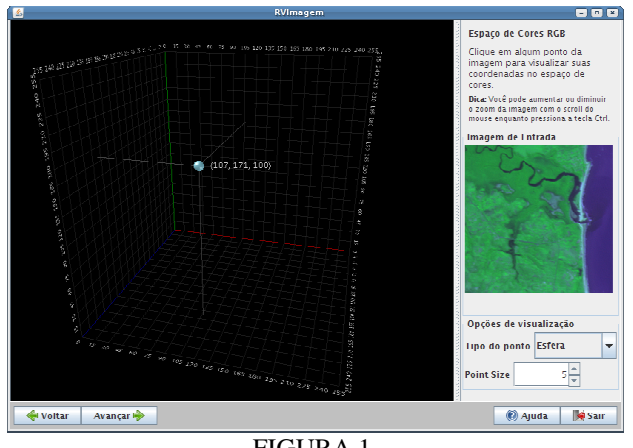

FIGURA 1.

VISUALIZAÇÃO DO ESPAÇO DE CORES RGB E A IMAGEM DE ENTRADA.

A Figura 2 mostra a interface onde o usuário pode criar as classes, escolhendo um nome e uma cor representantes, e selecionar o conjunto de pontos da imagem que correspondem às amostras de treinamento. Para esta tarefa estão disponíveis, além das ferramentas de seleção, opções de *zoom*, movimentação e controle de ações. No exemplo de seleção de classes e amostras foram criadas as classes Vegetação (cor verde), Área urbana (cor amarela) e Água (cor azul).

Em seguida, o espaço de atributos é construído para as amostras selecionadas no exemplo anterior. Nesta etapa, o usuário também pode interagir com o sistema através da navegação exploratória e alterar a forma e tamanho da

representação dos pontos. As classes e amostras selecionadas são passadas para o classificador, que irá processar essas informações e construir a assinatura espectral de cada classe. Cada método interpreta esses dados de uma maneira diferente e, portanto, utiliza uma representação própria das características das classes. Podemos tomar como exemplo, o Método do Paralelepípedo, que, com base nos valores mínimos de coordenadas e máximos das amostras em cada dimensão, define os limites de cada classe no espaço de atributos representando-os por um paralelepípedo (Figura 3). Após o processamento das amostras, é feita a classificação da imagem e ao final, uma janela apresenta a imagem original e a imagem resultante.

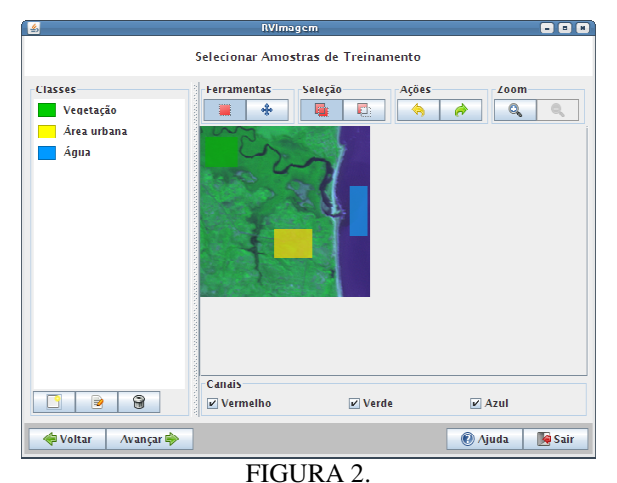

JANELA PARA CRIAÇÃO DE CLASSES E SELEÇÃO DE AMOSTRAS DE TREINAMENTO.

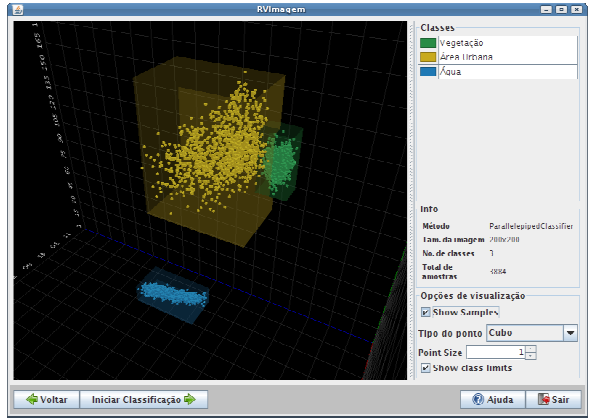

FIGURA 3 LIMITES DAS AMOSTRAS PROCESSADAS PELO MÉTODO DO PARALELEPÍPEDO.

## **CONCLUSÕES E TRABALHOS FUTUROS**

Neste artigo apresentamos um sistema de classificação de imagens com foco no aprendizado que suporta a interação com o usuário em diversas etapas. Esta experiência ativa e em primeira pessoa do aluno, de acordo com o Construtivismo, é um passo fundamental para o aprendizado. Um sistema dessa natureza pode oferecer aos educadores um meio de apoio didático moderno e com várias das vantagens citadas da utilização da RV na educação, como motivação, estímulo à criatividade e maior potencial de representação.

Estão previstas ainda para serem incorporadas ao sistema características como: novos métodos de classificação, suporte a estereoscopia e a outras plataformas de visualização, como o VirtWall [17]; e tradução completa para outros idiomas.

## **REFERÊNCIAS BIBLIOGRÁFICAS**

- [1] Jain, A.K.; Duin, R.P.W.; Mao, J."Statistical Pattern Recognition: A Review". *IEEE Transactions on PAMI*. Vol. 22, no. 1, Jan. 2000.
- [2] Gadotti, M. "Perspectivas atuais da educação". *São Paulo Perspec*. São Paulo, v. 14, n. 2, 2000.
- [3] Filatro, A. *Design instrucional contextualizado: educação e tecnologia*. São Paulo: Editora Senac São Paulo, 2004.
- [4] Trainotti, T.S. "Teorias da Aprendizagem e Implicações na Tecnologia Educacional". *Tecnologia Educacional*. Rio de Janeiro. v. 30, n. 155, p. 24-35, dez., 2001.
- [5] Moura, A.M., Azevedo, A.M.P., Mehlecke, Q. "As Teorias de Aprendizagem e os Recursos da Internet Auxiliando o Professor na Construção do Conhecimento". *Anais do VIII do Congresso Int. de Educação a Distância*. Brasília, 2001.
- [6] Campos, F.C.A.; Rocha, A.R.C.; Campos, G.H.B. "Design Instrucional e Construtivismo: em Busca de Modelos para o Desenvolvimento de Software". *IV Congresso RIBIE*, Brasília, 1998.
- [7] Burdea, G.C.; COIFFET, Philippe. *Virtual Reality Technology*. 2ª ed. New Jersey: Wiley-Interscience, 2003.
- [8] Sherman, W.R.; Craig, A.B. *Understanding Virtual Reality: Interface, application, and design*. Morgan Kauffman Publishers, 2003.
- [9] Spence, R. *Information Visualization*. Addison-Wesley, 2001.
- [10] Carr, D.A. "Guidelines for designing Information Visualization Applications". *Proc. of ECUE'99*. Estocolmo, Suécia. Dez. 1999.
- [11] Winn, W.A. "Conceptual Basis for Educational Applications of Virtual Reality", *HITLab Publications.* Technical Report 93-9, 1993.
- [12] Mantovani, F. "VR learning: potential and challenges for the use of 3D environments in education and training". In Riva, G. & Galimberti, C. (editores). *Towards cyberpsychology: mind, cognitions and society in the internet age*. IOS Press, 2003. Cap 12, p. 201-225.
- [13] Pantelidis, V. S. "Reasons to Use Virtual Reality in Education". *VR in the Schools*. Greenville, vol. 1, no. 1, Junho de 1995.
- [14] Duda, R.O.; Hart, P.E.; Stor, D.G. *Pattern Classification*. 2ª ed. New York: John Wiley & Sons, 2001.
- [15] Richards, J.A. *Remote Sensing Digital Image Analysis: An Introduction*. 2ª ed. New York: Springer-Verlag, 1993.
- [16] Cover, T.M.; Hart, P.E. "Nearest Neighbor Pattern Classification". *IEEE Trans. On Inf. Theory*, Barcelona, v. 13, n. 1, p.21-27, jan. 1967.
- [17] Moraes, R.M.; Machado, L.S.; Souza, A.C.M. "VirtWall: A Concept of Low-Coast Virtual Wall for Immersion in Virtual Reality". *Proceeding of SVR 2003*, p. 383-385. 2003.